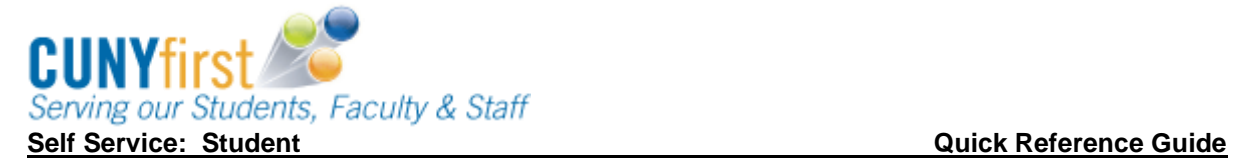

# **Enrollment Shopping Cart**

Students may use the Enrollment Shopping Cart to save classes until it is time to enroll for the term. Students may validate (eligibility and availability) class selections prior to the enrollment appointment.

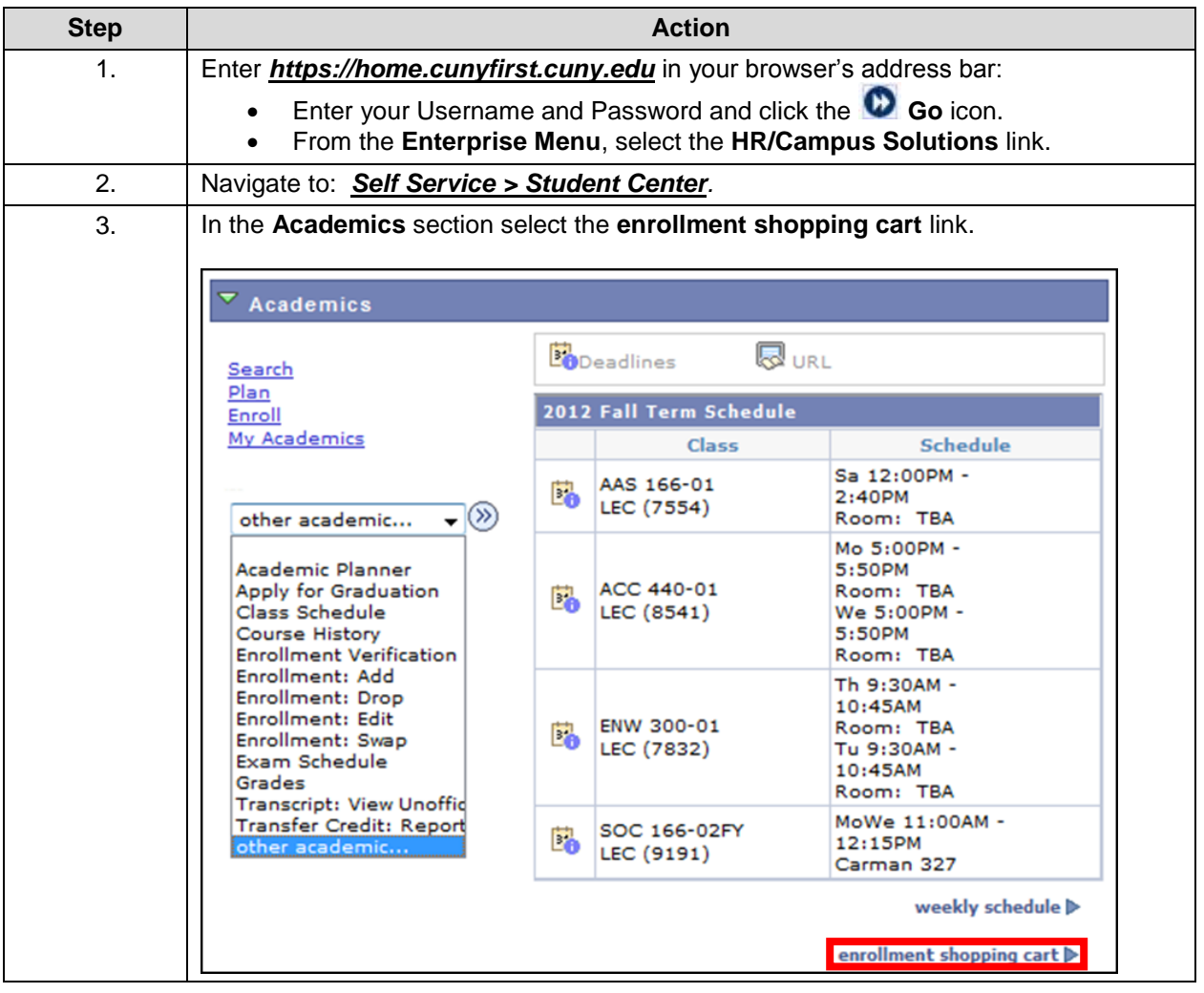

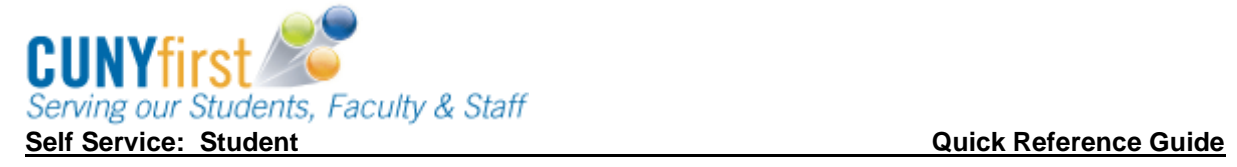

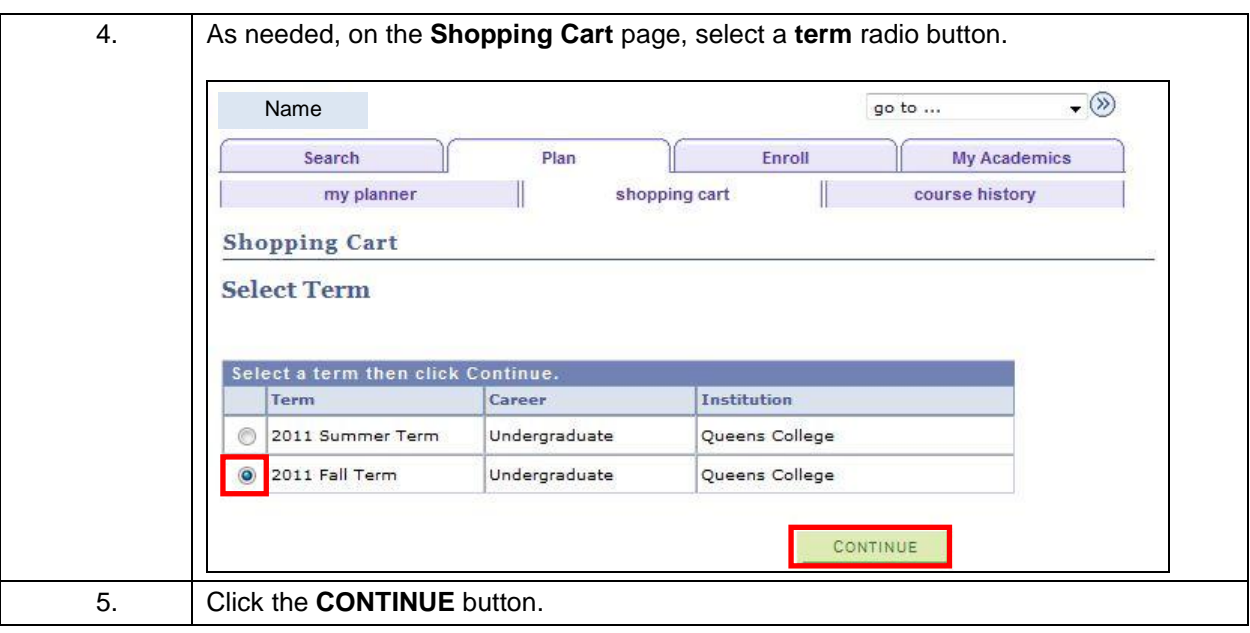

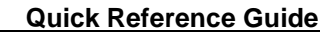

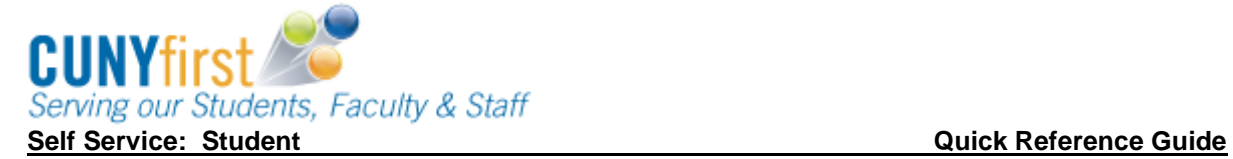

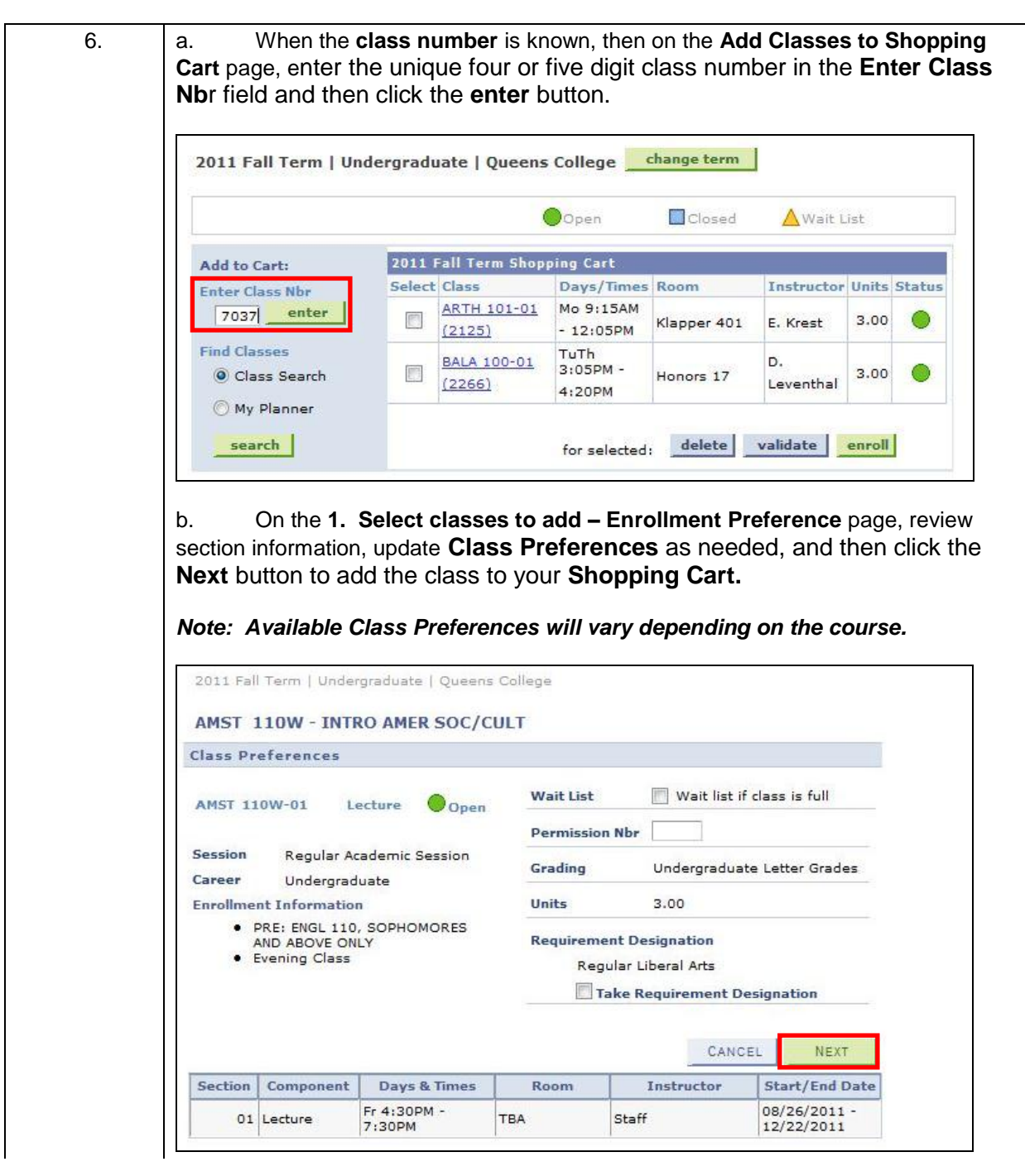

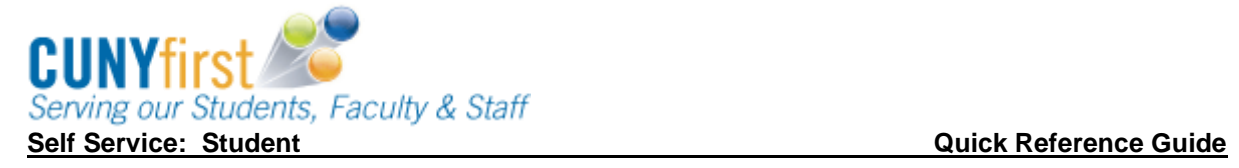

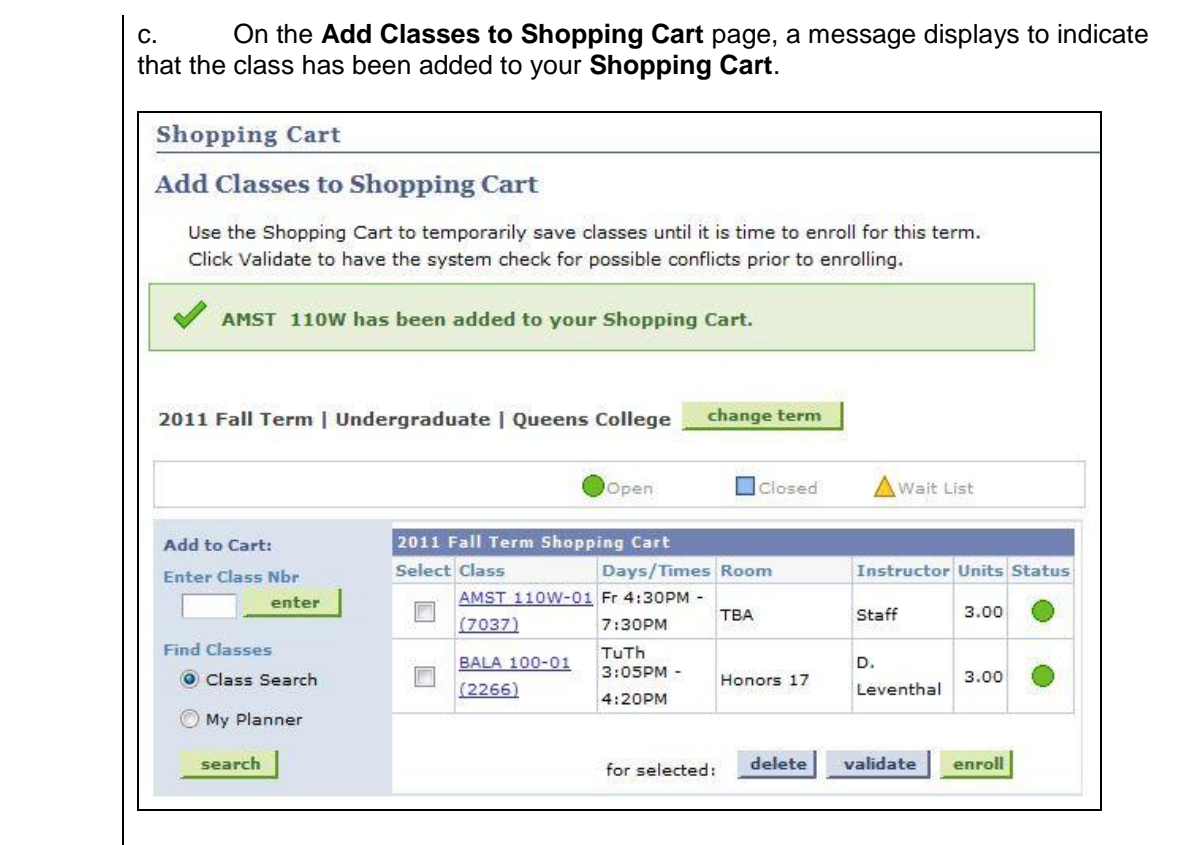

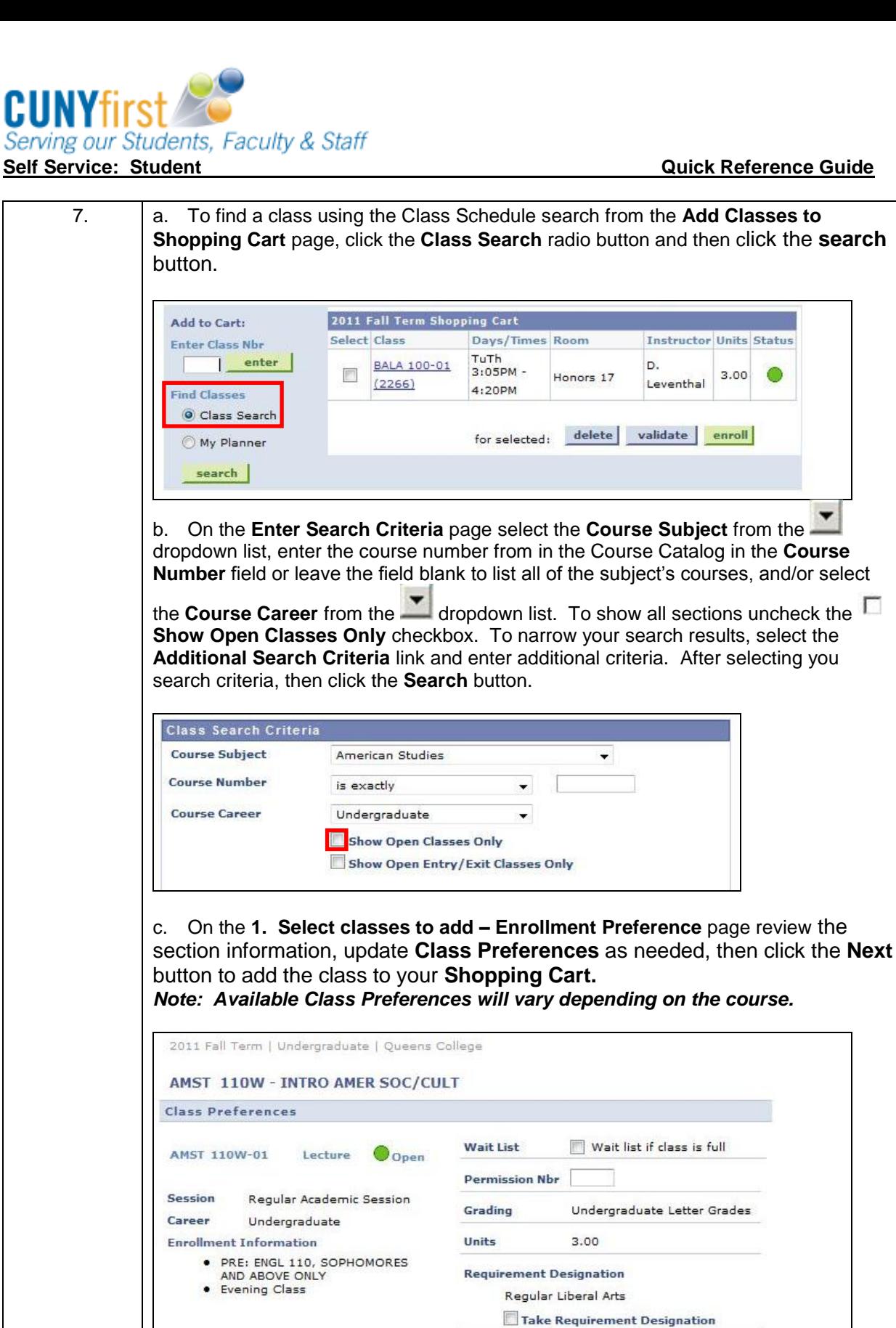

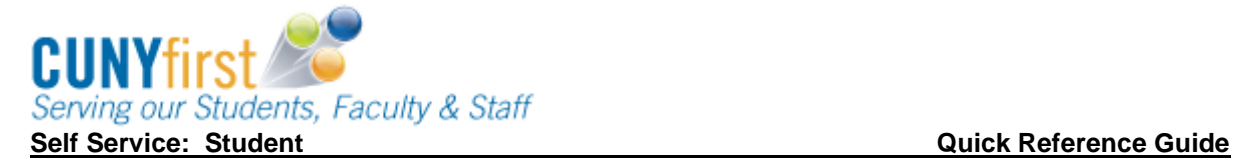

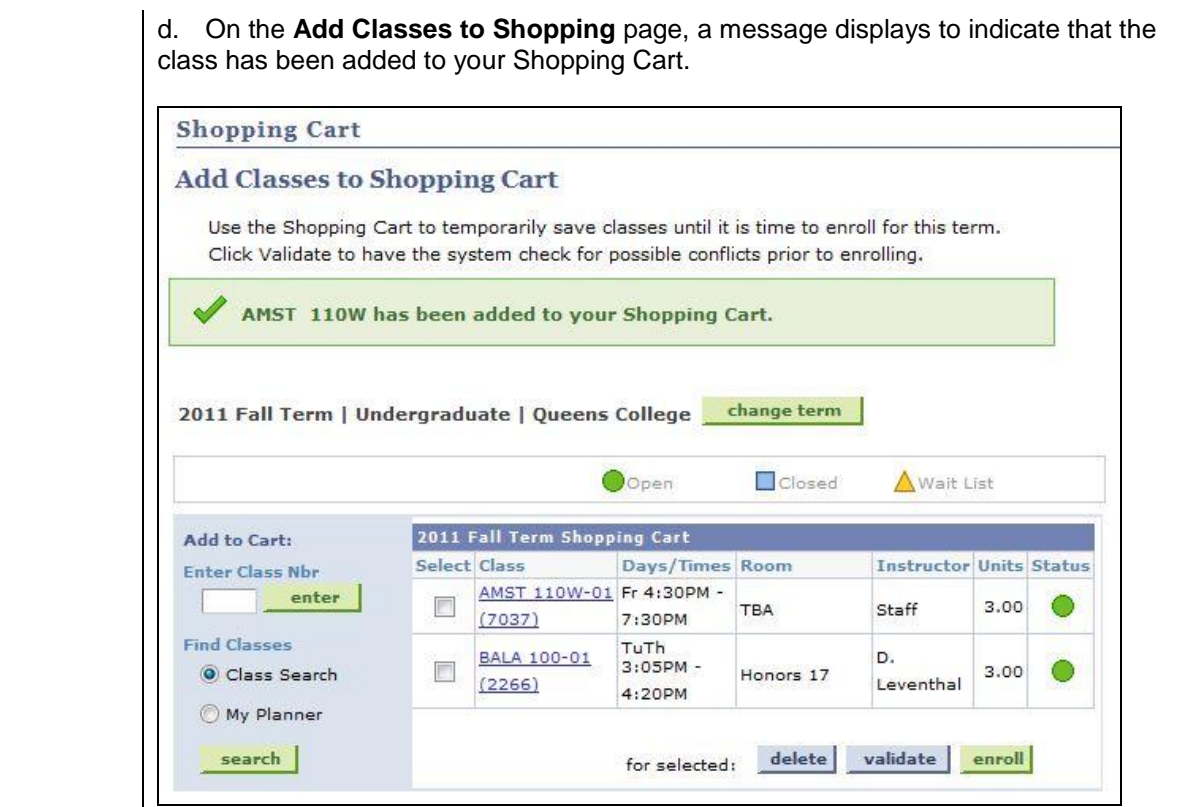

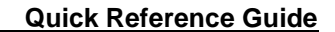

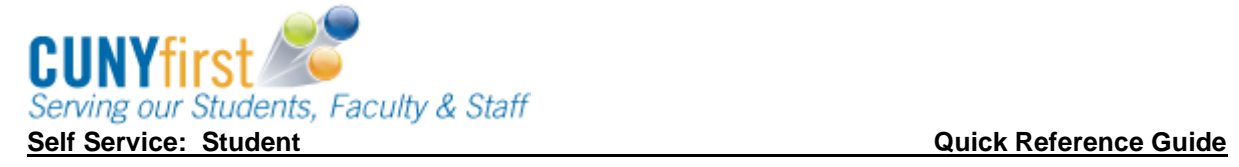

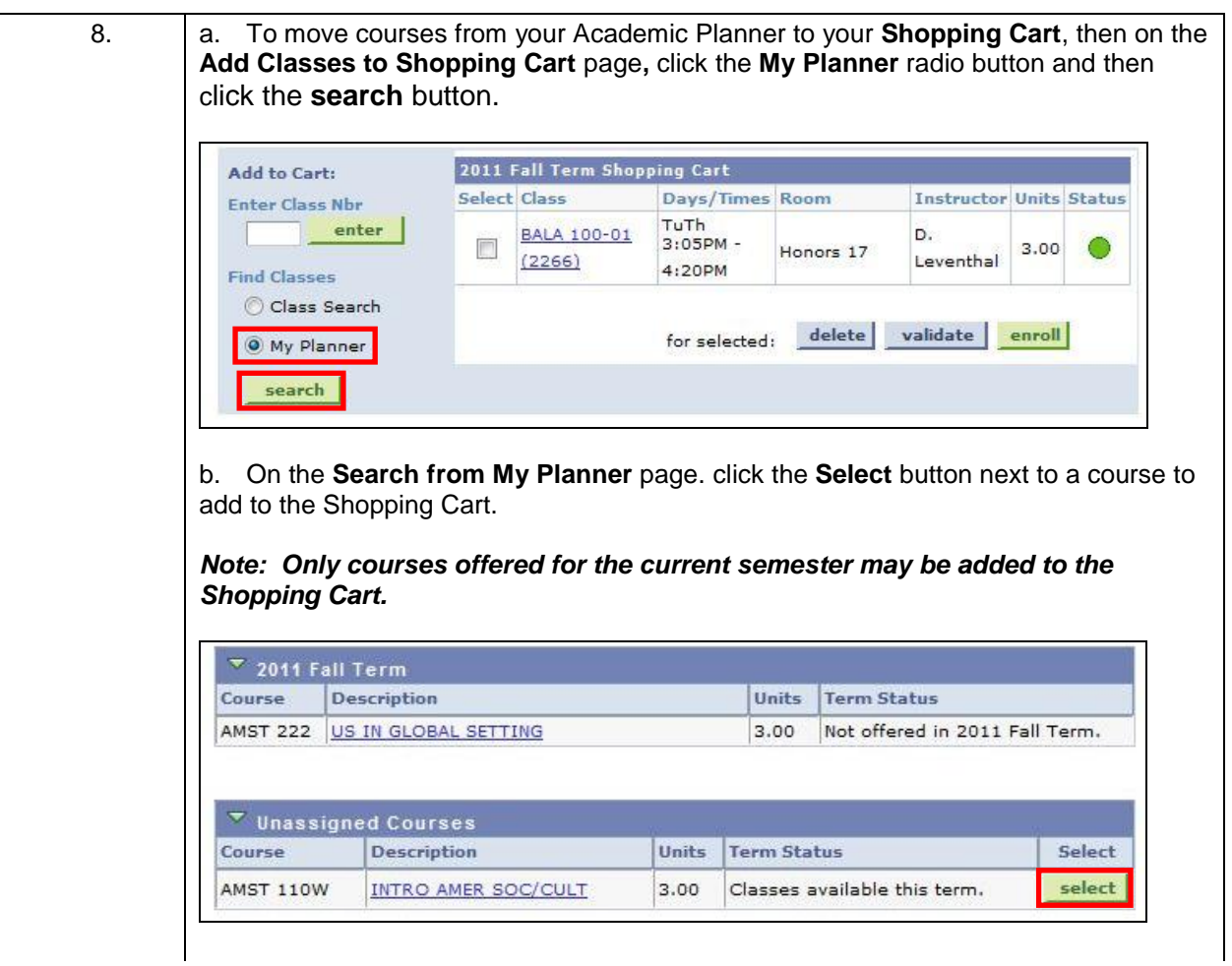

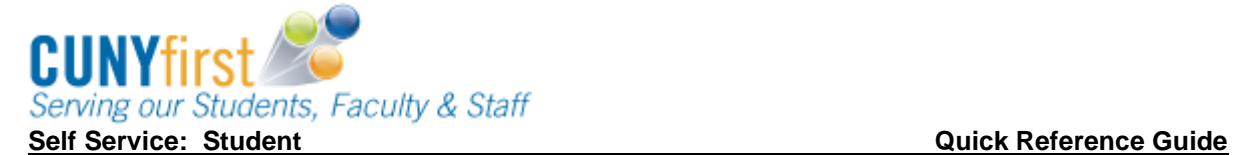

c. On the **1. Select classes to add – Enrollment Preference** page, review the section information, update **Class Preferences** as needed, and then click the **Next** button to add the class to your **Shopping Cart.** *Note: Available Class Preferences will vary depending on the course.* 2011 Fall Term | Undergraduate | Queens College AMST 110W - INTRO AMER SOC/CULT **Class Preferences Wait List** Wait list if class is full AMST 110W-01 Lecture  $\mathbb{O}_{\mathsf{Open}}$ **Permission Nbr** Session Regular Academic Session Grading Undergraduate Letter Grades Career Undergraduate **Enrollment Information** Units  $3.00$ · PRE: ENGL 110, SOPHOMORES **Requirement Designation** AND ABOVE ONLY • Evening Class Regular Liberal Arts Take Requirement Designation CANCEL NEXT Section | Component **Days & Times** Room Instructor **Start/End Date** Fr 4:30PM -08/26/2011 -01 Lecture TBA Staff 7:30PM 12/22/2011 d. On the **Add Classes to Shopping Cart** page, a message displays to indicate that the class has been added to your Shopping Cart.**Shopping Cart Add Classes to Shopping Cart** Use the Shopping Cart to temporarily save classes until it is time to enroll for this term. Click Validate to have the system check for possible conflicts prior to enrolling. AMST 110W has been added to your Shopping Cart. 2011 Fall Term | Undergraduate | Queens College | change term OOpen Closed Wait List 2011 Fall Term Shopping Cart Add to Cart: **Select Class** Days/Times Room **Instructor Units Status Enter Class Nbr**  $enter$ AMST 110W-01 Fr 4:30PM -門 TRA Staff  $3.00$ 0  $(7037)$ 7:30PM **Find Classes** TuTh **BALA 100-01** b.  $3:05PM -$ E  $3.00$ ∩ Class Search

4:20PM

 $(2266)$ 

O My Planner

search |

Honors 17

for selected: delete validate

Leventhal

enroll

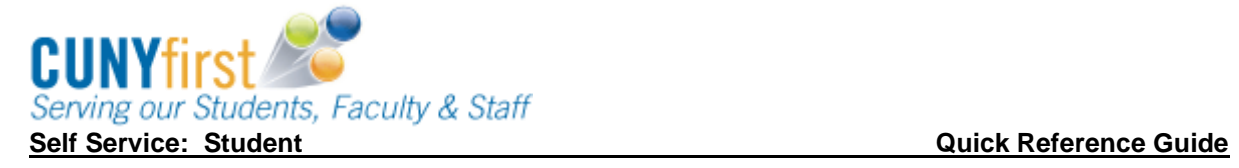

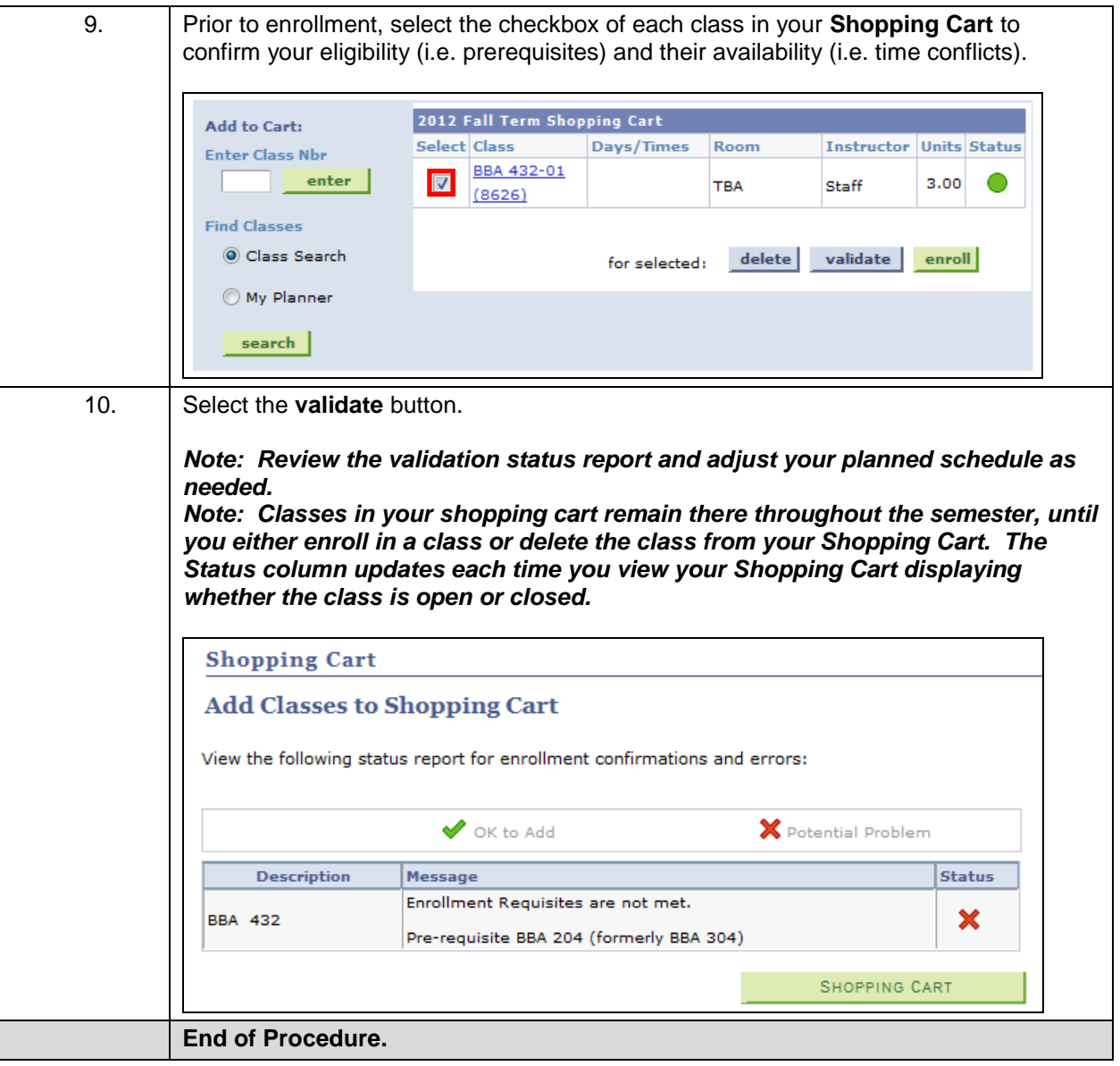